## **Erl<sup>edig</sup> Bootloader nur Read HFS+** ,dann Reboot

Beitrag von dwoderso vom 13. Februar 2016, 01:39

Hallo,

ich danke schonmal jedem, der das hier ließt. Ich habe heute auf meinem System El Capitan installiert. Es funktion Bootloader

Habe folgenden Fehler:

Chameleon startet "silent", leider gibt es nur die folgenden Ausgaben am Bil Read HFS+ file ( hier beliebigen Pfad einfügen ) xxxxxxxxx bytes

Nach einer ganzen Weile startet der Rechner einfach neu. Oh vergleichbarem.

Ich habe schon verschiedene Bootloader ausprobiert, alle melden "Can't finc In der org.chameleon.Boot.plist steht folgendes:

XML

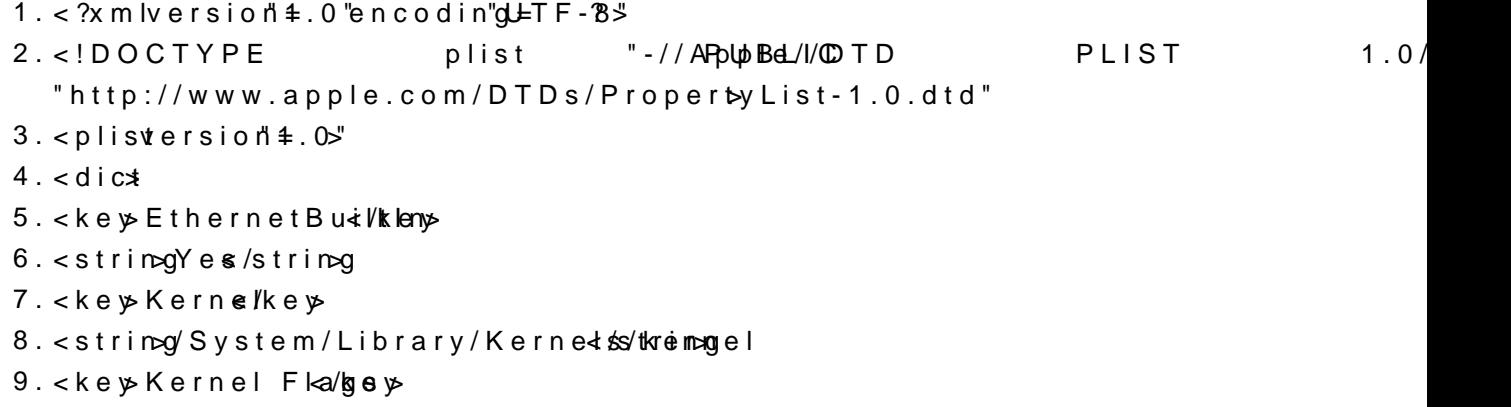

10.<string $\kappa$ /string

11.<key Legacy Lagkoey 12.<stringYes/string 13.<key>Quiet Backtey> 14.<stringYes/string 15.<key>Them</key> 16.<strin $\log$ Login To Lai $\sin$ rin $\log$ 17.<key>UseKernelCackheey> 18.<stringYes/string 19. $<$ /dict  $20.5$ 

Alles anzeigen

Ich weiss leider nicht mehr weiter. Selbstverständlich habe ich das Intern bereits durchsucht. Sollte mir etwas entgangen sein, bitte ich um Entschuldi Unter folgendem Link habe ich mal ein Vidhetopbe/r/geidgeleudendet/H6hfZJ-\_R3w Mfg. Dominik

Ps: Meine Hardware steht im Profil, bei Fragen einfach fragen. Wer Recl darf sie behalten!